**25 June, 2014 Special Lecture, Pattern Information Processing**

#### **Learning under Class-Prior Change**

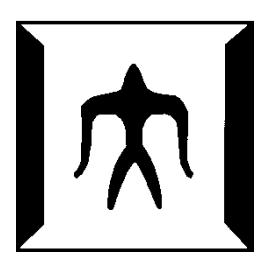

**Christo du Plessis**

**Department of Computer Science Tokyo Institute of Technology**

#### **1. Motivating Example**

- 2. Classification and Risk
- 3. Class-prior Change
- 4. Class-prior Change Mitigation
- 5. Class-prior Change Correction
- 6. HomeWork

# **<sup>3</sup> Motivating Example (1)**

- A certain medical test for a rare disease has a high accuracy:
	- If the disease is present, the test gives a positive result 90% of the time
- 
- If the disease is not present, the test gives a negative result 90% of the time
- The disease is quite rare and *only 5% of the population has the disease*
- $\blacksquare$  How likely is the disease if the test result is positive?
	- ●Around **0.9**, **0.5**, or **0.3**?

### **<sup>4</sup> Motivating Example (2)**

Frequency of the disease in the population

$$
P(A) = 5\% \ P(\bar{A}) = 1 - P(A) = 95\%
$$

Disease does not occur A Disease occurs

Frequency of a positive result when the disease is present:

$$
P(B|A) = 90\%
$$

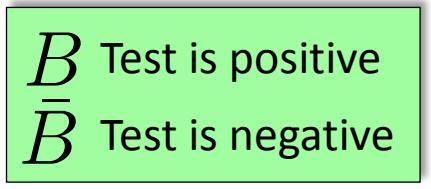

Frequency of a negative result when disease is not present  $P(\bar{B}|\bar{A}) = 90\% \quad P(B|\bar{A}) = 10\%$ 

Frequency that the disease occurs when the test gives a positive answer:  $P(A|B)$  0.9, 0.5, or 0.3?

#### **Motivating Example (3)**

#### **This can be computed with Bayes' rule**

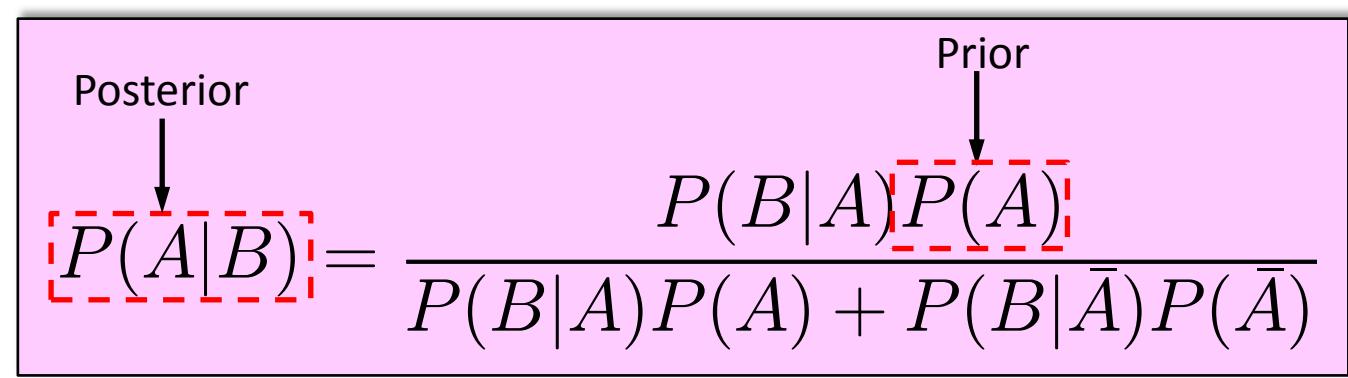

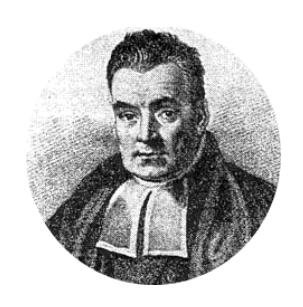

Rev. Thomas Bayes, English statistician and minister

**Substituting the values in the previous slide gives**  $P(A|B) =$  $0.9 \times 0.05$  $0.9 \times 0.05 + 0.1 \times 0.95$  $= 32.13\%$ 

# **<sup>6</sup> Motivating Example (4)**

- The result is counterintuitive: much lower than commonly expected
- **This is due to the low class prior**

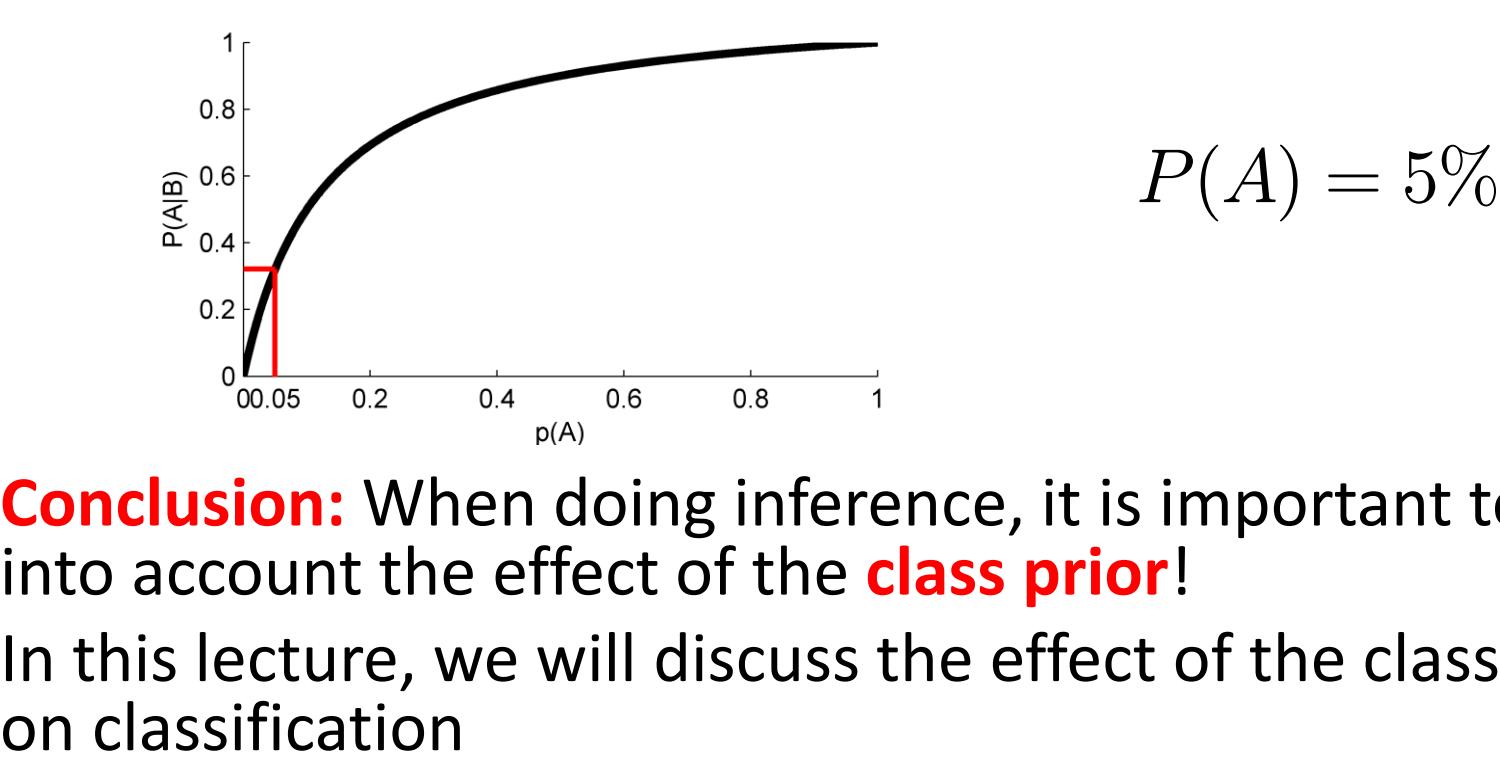

- **Conclusion:** When doing inference, it is important to take into account the effect of the **class prior**!
- In this lecture, we will discuss the effect of the class prior

- 1. Motivating Example
- **2. Classification and Risk**
	- ■**Risk minimization for Classification**
	- Risk and Class-prior
- 3. Class-prior Change
- 4. Class-prior Change Mitigation
- 5. Class-prior Change Correction
- 6. Homework

#### **Classification**

#### **Training data:**  $\boldsymbol{x}$ Feature *i.i.d: Independently and*   $\stackrel{\mathrm{i.i.d.}}{\sim} p(\bm{x}, y)$  $:=\left\{\boldsymbol{x},y\right\}_{i=1}^n$  $y(\in \{-1, 1\})$ *identically distributed*  $A_{\text{tr}} := \{x, y\}_{i=1} \sim p(x, y)$ <br> **Goal:** Learn a rule to cl.<br>
unlabeled samples<br>
Decision boundary learned from<br>
labeled samples<br>  $\begin{bmatrix}\n\frac{p(x, y)}{p(x, y)}\n\end{bmatrix}$ <br>  $\begin{bmatrix}\n\frac{p(x, y)}{p(x, y)}\n\end{bmatrix}$ <br>
Labeled training data from Class label  $i=1$ **Goal:** Learn a rule to classify the labeled and unlabeled samples Learned decision boundary applied on unlabeled samples Decision boundary learned from labeled samples  $0.25$  $p(x)$  $0.2$  $0.15$  $0.1$ 0.05 Labeled training data from  $p(\boldsymbol{x}, y)$ Unlabeled test data from  $p(\bm{x})$

According to what criterion should the decision

#### **Risk and Classification (1)**

 $\blacksquare$   $f(x)$  is a decision boundary:

 $f(x) \geq 0$ : Class 1  $f(x) < 0$ : Class -1

| Risk defined as                                                                  | Miss classification cost                        | Class prior |
|----------------------------------------------------------------------------------|-------------------------------------------------|-------------|
| $R(f) = c_{+}p(y=1)R_{1}(f) + c_{-1}[1-p(y=1)]R_{-1}(f)$ <i>f</i> : Discriminant |                                                 |             |
| $R_{1}(f) = \int \ell_{0-1}(f(x))p(x y=1)dx$                                     | $R_{-1}(f) = \int \ell_{0-1}(-f(x))p(x y=-1)dx$ |             |

\nFalse Negative Rate

$$
\ell_{0\text{-}1}(f(\bm{x})) = \begin{cases} 1 & f(\bm{x}) < 0, \\ 0 & f(\bm{x}) \geq 0. \end{cases}
$$

$$
\ell_{0\text{-}1}(-f(\boldsymbol{x})) = \begin{cases} 0 & f(\boldsymbol{x}) < 0, \\ 1 & f(\boldsymbol{x}) \ge 0. \end{cases}
$$

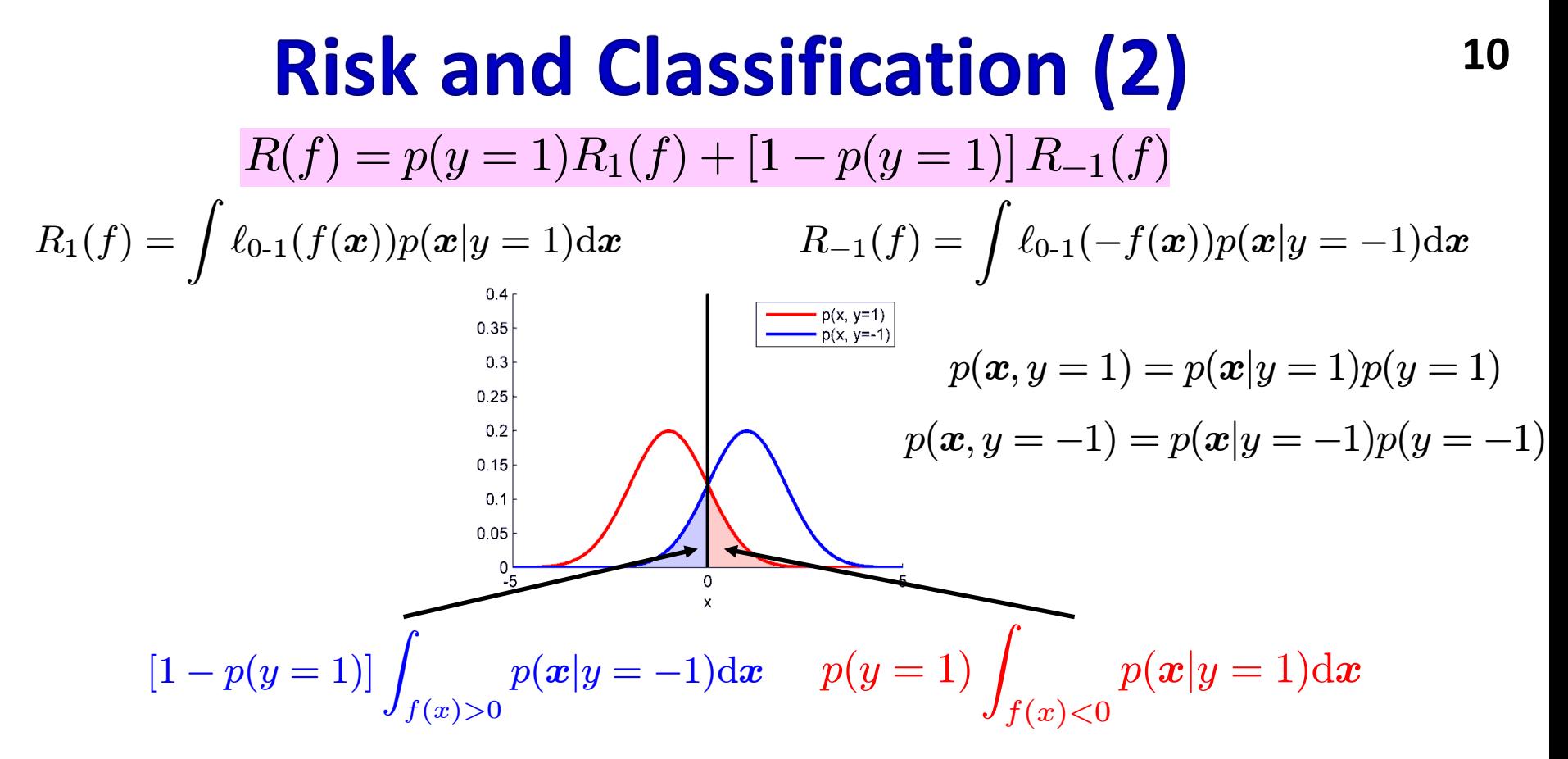

Decision boundary should minimize the risk

 $f^* = \arg \min_{f} R(f)$   $R^* = R(f^*)$ <br>  $c_+ = c_- = 1$ , risk is the misclassification is the optimal  $f^*$  that minimizes the risk?  $a^* = \arg \min R(f)$   $R^* = R(f^*)$ f

When  $c_+ = c_- = 1$ , risk is the misclassification rate

What is the optimal  $f^*$ 

#### **<sup>11</sup> Optimal classifier**

When  $c_+ = c_- = 1$ , the optimal discriminant is

$$
f(\boldsymbol{x}) = \text{sign}\left[p(y=1|\boldsymbol{x}) - p(y=-1|\boldsymbol{x})\right]
$$

$$
p(y|\boldsymbol{x}) = \frac{p(\boldsymbol{x}|y)p(y)}{\sum_{y'} p(\boldsymbol{x}|y')p(y')}
$$

 $p(y)$  $p(\boldsymbol{x}|y)$   $\,$  Class-conditional density  $p(y|\bm{x})$ Class prior Posterior

 $\blacksquare$   $f(x)$  is the Bayes-optimal classifier and  $R^* = R(f^*)$  is the Bayes-optimal Risk

1. Motivating Example

#### **2. Classification and Risk**

■ Risk minimization for Classification ■**Risk and Class-prior**

- 3. Class-prior Change
- 4. Class-prior Change Mitigation
- 5. Class-prior Change Correction
- 6. HomeWork

### **<sup>13</sup> Bayes Risk vs. Class prior**

■ Recall, Bayes Risk is

We will use the symbol  $\pi$  to denote a class prior  $p(y = 1)$  from now on

$$
R^*(\pi) = \min_f \pi R_1(f) + (1 - \pi)R_{-1}(f)
$$

$$
R_1(f)=\int \ell_{0\text{-}1}(f(\bm{x})p(\bm{x}|y=1)\mathrm{d}\bm{x}\Bigg[R_{-1}(f)=\int \ell_{0\text{-}1}(-f(\bm{x})p(\bm{x}|y=-1)\mathrm{d}\bm{x}
$$

#### **False Negative Rate False Positive Rate**

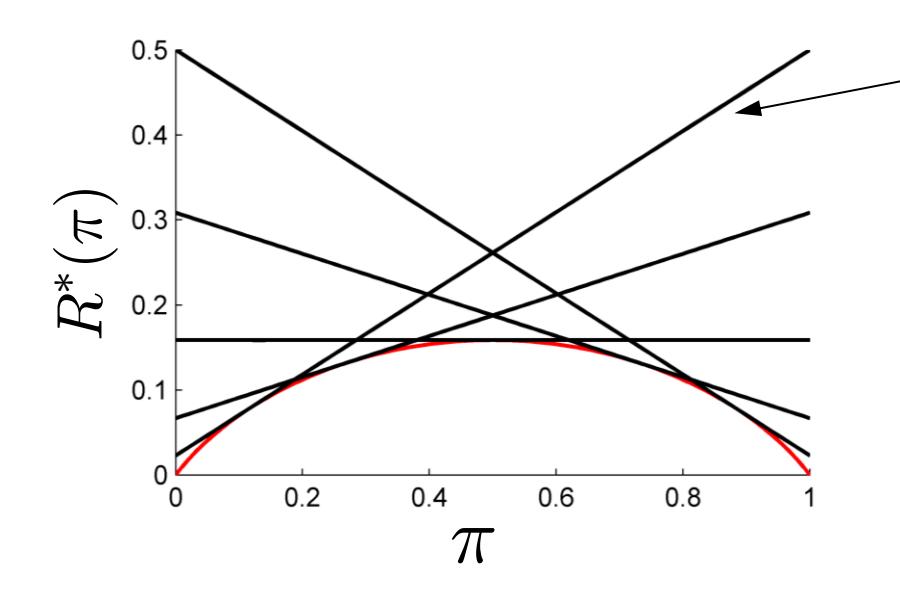

Function is *concave* w.r.t.  $\pi$ :

 $\pi R_1(f_0) + (1 - \pi)R_{-1}(f_0)$ 

• Minimum of linear functions

### **<sup>14</sup> Example**

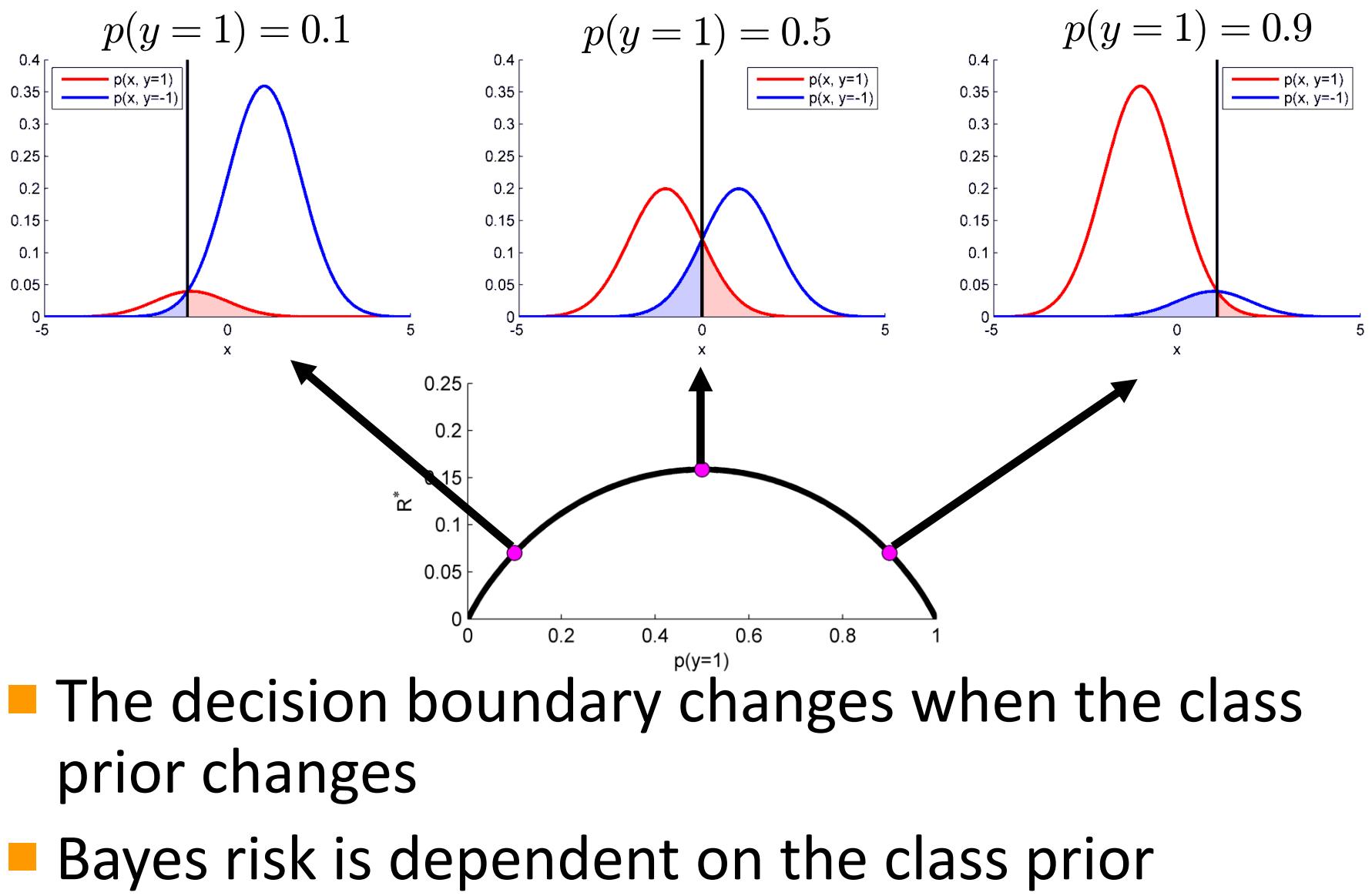

- **The decision boundary changes when the class** prior changes
- 

#### **<sup>15</sup> Conclusion: Section 2**

- **The misclassification rate is a weighted** combination of the false negative and false positive rate
	- Weighted by the class priors
- $\blacksquare$  The classifier that minimizes the risk is  $f(x) = \text{sign} [p(y = 1|x) - p(y = -1|x)]$
- **The optimal risk is a** *concave function* of the class prior

- 1. Motivating Example
- 2. Classification and Risk
- **3. Class -prior Change**
	- ■**Class -prior Change**
	- Causes of prior Change
		- Dataset shift
		- Selection Bias
		- Class-prior change and Risk
- 4. Class -prior Change Mitigation
- 5. Class -prior Change Correction
- 6. Homework

#### **Class-prior Change**

■ Class prior between the training and test data differ:

$$
p_{\text{te}}(\bm{x},y) = p(\bm{x}|y)p_{\text{te}}(y) \quad p_{\text{tr}}(y) \neq p_{\text{te}}(y) \quad p(\bm{x}|y)
$$

 $p_{\text{tr}}(\bm{x},y) = p(\bm{x}|y)p_{\text{tr}}(y)$ 

Class priors differ

Same class-conditional density

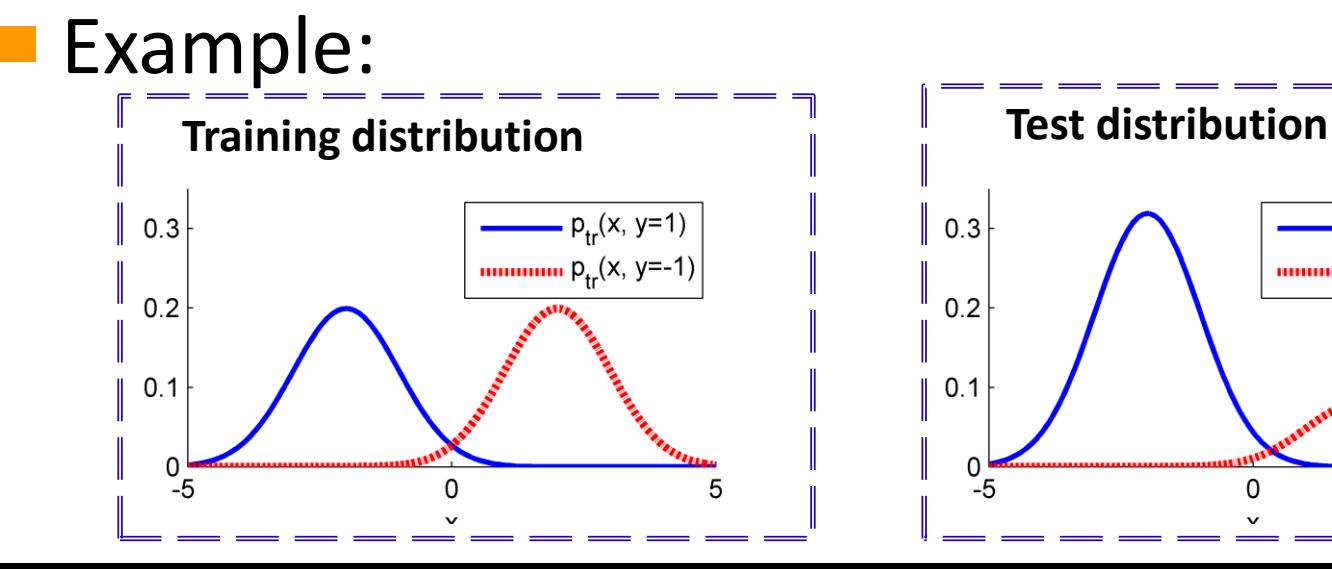

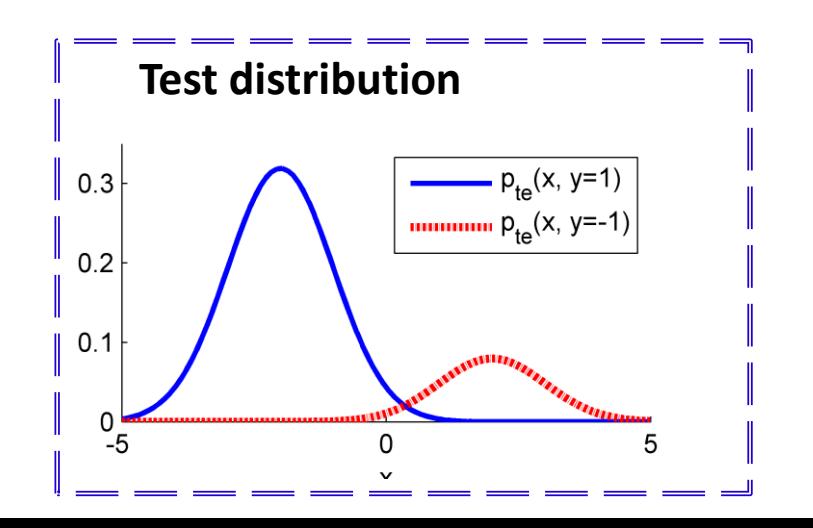

- 1. Motivating Example
- 2. Classification and Risk
- **3. Class -prior Change**
	- Class-prior Change
	- Causes of Class-prior Change
		- **Dataset shift**
		- **Selection Bias**
	- Class-prior Change and Risk
- 4. Class -prior Change Mitigation
- 5. Class -prior Change Correction
- 6. Homework

## **<sup>19</sup> Why may the dataset change?**

#### Dataset shift

- Natural change in the dataset between training and test
- Example: Face images selected in a laboratory compared to the real world

**Training dataset:**

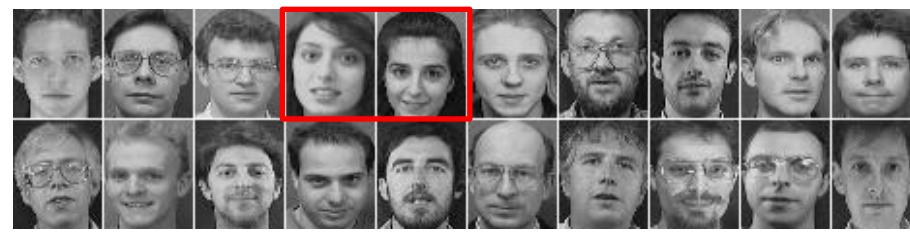

**Class balance:** Male: 18/20 Female: 2/20

**(Olivetti dataset)**

#### Selection bias (next slide)

#### **<sup>20</sup> Selection bias**

- Samples drawn for the test dataset may be drawn in a biased way
- **Selection bias model**

$$
\begin{array}{ccc} \displaystyle (\bm{x},y,s) \overset{\text{i.i.d.}}{\sim} p(\bm{x},y,s) & \begin{array}{l} \bm{x} & \text{Feature} \\ y(\in \{-1,1\}) \text{ Class label} \\ s(\in \{0,1\}) & \text{Selection of samples} \end{array} \end{array}
$$

- When  $s = 1$ , the sample is in the test set, when  $s = 0$ , the sample is not in the test set  $(\boldsymbol{x}, y, s) \stackrel{\text{1.1.0.}}{\sim} p(\boldsymbol{x},$ <br>When  $s = 1$ , the<br>Training distributi<br>Test distribution:
- Training distribution:  $p_{\text{tr}}(\bm{x},y) = p(\bm{x},y)$
- $p_{\text{te}}(\bm{x},y) = p(\bm{x},y|s=1)$

#### **<sup>21</sup> Selection bias (2)**

**Three possibilities:** 

**1. No selection bias**

s is independent of  $x$  and  $y$  $p(s = 1 | x, y) = p(s = 1)$ No selection bias

**2. Covariate shift**

s is independent of  $y$  given  $x$  $p(s = 1 | x, y) = p(s = 1 | x)$ 

**3. Class-prior change**

s is independent of  $x$  given  $y$  $p(s = 1 | x, y) = p(s = 1 | y)$ 

#### **<sup>22</sup> Covariate shift**

\n- \n
$$
p(s = 1 | x, y) = p(s = 1 | x)
$$
\n implies that\n 
$$
p_{tr}(y | x) = p_{te}(y | x)
$$
\n
\n- \n**Proof:**\n
$$
p_{te}(y | x) = p(y | x, s = 1) = \frac{p(x, y, s = 1)}{p(x, s = 1)}
$$
\n
$$
= \frac{p(s = 1 | x, y)p(x, y)}{p(x, s = 1)}
$$
\n
$$
= \frac{p(s = 1 | x)p(x, y)}{p(x, s = 1)}
$$
\n
$$
= \frac{p(s = 1 | x)p(x, y)}{p(x, s = 1)}
$$
\n
\n- \n**Conviate shift occurs in practice!**\n
\n- \n**Convevariance shift occurs in practice!**\n
\n- \n**Convevariance function:**\n
	\n- $$
	p(x) = p_{tr}(y | x) = p_{tr}(y | x)
	$$
	\n- $$
	= \frac{p(s = 1 | x)}{p(s = 1 | x)} p(y | x) = p_{tr}(y | x)
	$$
	\n- $$
	= \text{See lecture 13}
	$$
	\n\n
\n

■ Covariate shift occurs in practice!

■ Can be corrected for in the semi-supervised setup

### **<sup>23</sup> Class-prior Change**

\n- \n
$$
p(s = 1 | x, y) = p(s = 1 | y)
$$
 implies that\n  $p_{tr}(x | y) = p_{te}(x | y)$ \n
\n- \n**Proof:**\n $p_{te}(x | y) = p(x | y, s = 1) = \frac{p(x, y, s = 1)}{p(y, s = 1)}$ \n $p_{te}(x, y) = p(x, y | s = 1)$ \n $p_{tr}(x, y) = p(x, y)$ \n $= \frac{p(s = 1 | x, y) p(x, y)}{p(s = 1 | y) p(y)}$ \n
\n- \n**Class-prior change may be due to selection bi**\n
\n- \n**We discuss methods to mitigate the effect of c prior change in the supervised setup\n**
\n- \n**We discuss a correction for class-prior change semi-supervised setup**\n
\n

- Class-prior change may be due to selection bias
- We discuss methods to mitigate the effect of classprior change in the supervised setup
- We discuss a correction for class-prior change in the

- 1. Motivating Example
- 2. Classification and Risk
- **3. Class -prior Change**
	- Class-prior Change
	- Causes of Class-prior Change
		- Dataset shift
		- Selection Bias
	- **Class -prior Change and Risk**
- 4. Class -prior Change Mitigation
- 5. Class -prior Change Correction
- 6. Homework

#### **<sup>25</sup> Effect of Class-prior Change on Risk**

- Training:  $f_{tr} = \arg \min R(f; \pi_{tr})$  $R_1(f_{\text{tr}})$   $R_{-1}(f_{\text{tr}})$
- At point  $\pi_{tr}$  this is the same as f  $R^*(\pi_\text{tr})$
- When  $f_{tr}$  is applied to a dataset with class prior  $\pi_{te}$  the error is

 $\pi_\mathrm{te} R_1(f^\mathrm{tr}) + (1-\pi_\mathrm{te})R_{-1}(f^\mathrm{tr}) \geq \min_f$  $R(\pi_{\text{te}})$ 

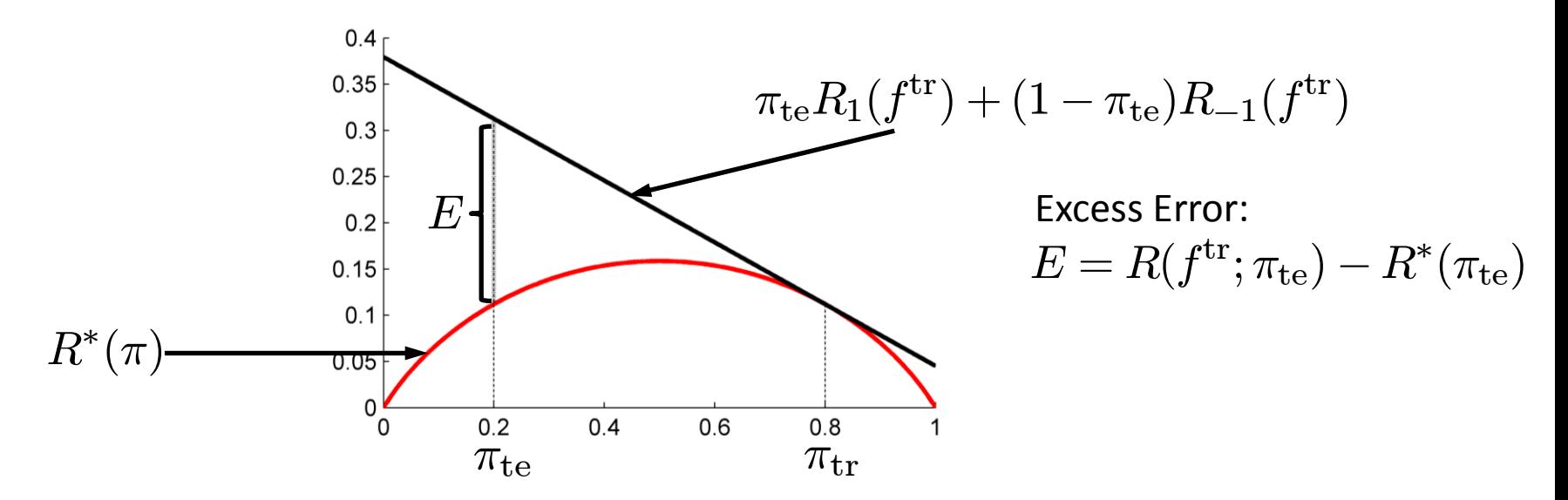

### **<sup>26</sup> Conclusion: Section 3**

*Class-prior change* may occur between the training and test data:

 $p_{\text{te}}(\boldsymbol{x},y) = p(\boldsymbol{x}|y)p_{\text{te}}(y) \ \ \ p_{\text{tr}}(\boldsymbol{x},y) = p(\boldsymbol{x}|y)p_{\text{tr}}(y)$  $p_{\text{tr}}(y) \neq p_{\text{te}}(y)$ 

- **This may be due to** *dataset shift* **or** *sample selection bias*
- When a classifier is selected according to  $\pi_{tr}$  and applied on a dataset with  $\pi_{te}$ , the Risk is linear and tangent to the optimal risk curve at  $\pi_{tr}$

- 1. Motivating Example
- 2. Classification and Risk
- 3. Class-prior Change
- **4. Class-prior Change Mitigation**
	- **The minimax criterion**
- 5. Class-prior Change Correction
- 6. Homework

### **<sup>28</sup> Class-prior change mitigation**

- Class-prior change can have an adverse effect on the classification accuracy
- In practice, the test class prior  $\pi_{te}$  is unknown
	- We can therefore not correct for the effect of classprior change

Can we mitigate the effect of class prior change?

*Mitigate (definition): to make less severe*

### **<sup>29</sup> Minimax Criterion (1)**

#### **Recall this figure:**

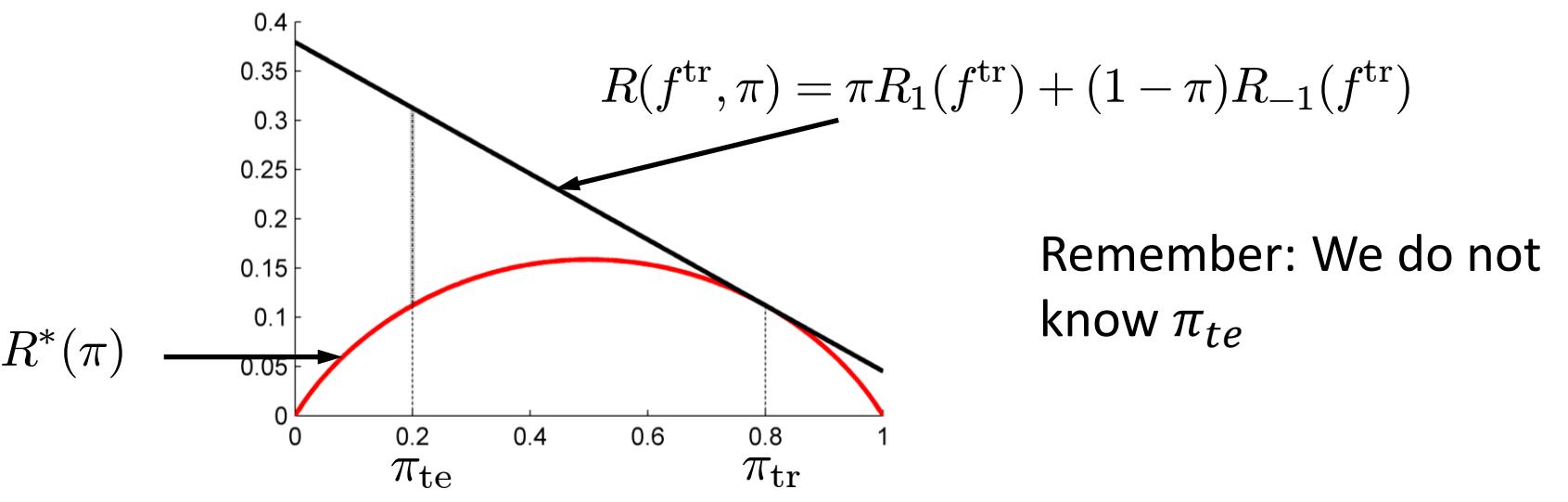

- **The black line is the misclassification rate** according to the new class prior when trained with the old class prior
- This line is always tangent to the optimal risk  $R^*(\pi)$

### **<sup>30</sup> Minimax Criterion (2)**

- Why not select this line so that it does not change w.r.t. the new class prior?
- $\blacksquare$  In other words, the tangent should be 0
- Since  $R^*(\pi)$  is concave, this would occur at the maximum

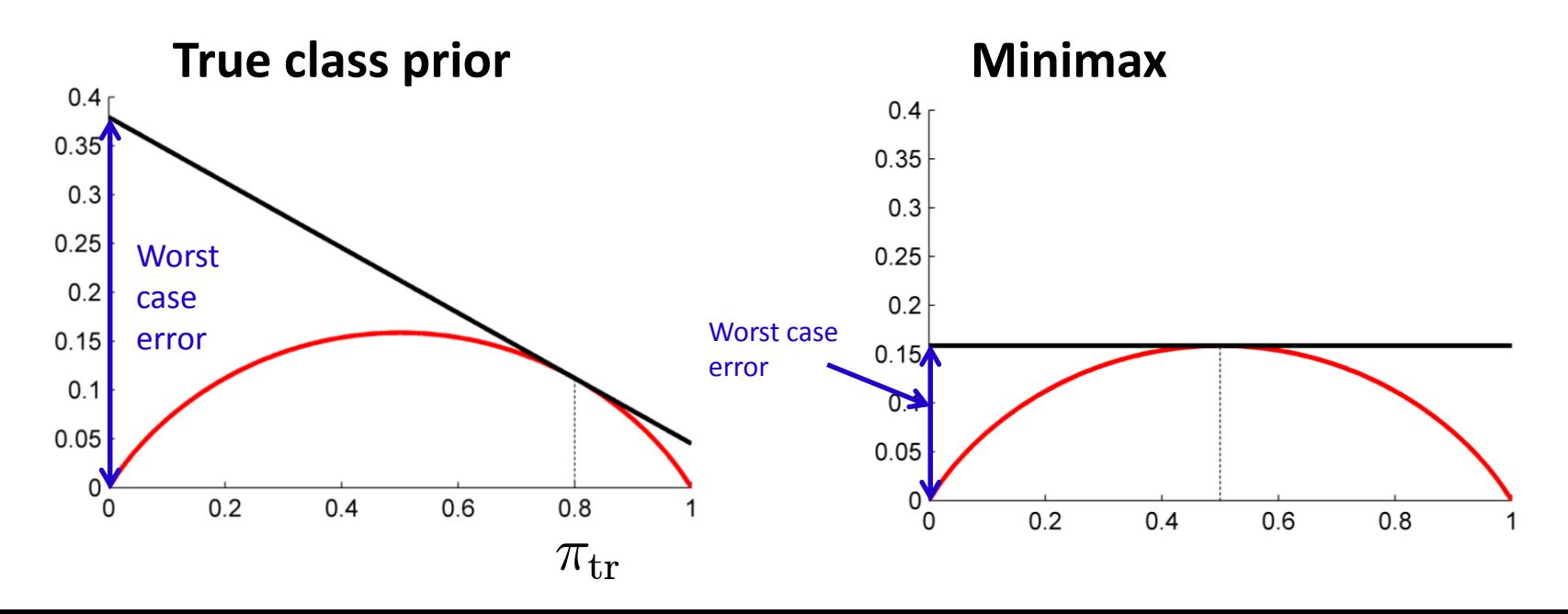

#### **<sup>31</sup> Further Reading**

**The minimax criterion is described in** 

- "*Pattern Classification*", 2nd Edition (Richard O. Duda, Peter E. Hart, David G. Stork), p.g. 26.
	- *(Ookayama Main Lib. B1F - Books 548.13/D)*
- "*Detection, estimation, and linear modulation theory*" (Van Trees, Harry L.) *1968*
	- Ookayama Main Lib. B1F ; Compact Shelving Y000998
- The minimax criterion is discussed, and an extention introduced in "*Minimax Regret Classifier for Imprecise Class Distributions*" (Alaiz-Rodríguez, Rocío, Alicia Guerrero-Curieses, and Jesús Cid-Sueiro)
	- <http://jmlr.org/papers/volume8/alaiz-rodriguez07a/alaiz-rodriguez07a.pdf>

- 1. Motivating Example
- 2. Classification and Risk
- 3. Class-prior Change
- 4. Class-prior Change Mitigation
- **5. Class-prior Change Correction**
	- ■**Classifier reweighting**
	- Class-prior Estimation in the Semi-Supervised Setup
	- Class-prior Estimation via Distribution Matching
	- **Distribution matching via**  $L_2$ **-distance minimization**
	- **Direct**  $L_2$ **-distance Estimation**
	- ■Example
- 6. Homework

#### **<sup>33</sup> Correction for Class-prior change**

Recall that a cost-sensitive classifier minimizes

$$
R(f) = c_{+} \pi_{tr} R_{1}(f) + c_{-1} [1 - \pi_{tr}] R_{-1}(f)
$$

**False negative rate False positive rate**

**Misclassification rate according to**  $\pi_{te}$  **can be obtained** by weights:

$$
c_{+} = \frac{\pi_{\text{te}}}{\pi_{\text{tr}}} \qquad c_{-} = \frac{1 - \pi_{\text{te}}}{1 - \pi_{\text{tr}}}
$$

**Libraries such as libSVM allows specification of cost**  $R(f) = c_{+} \pi_{\rm tr} R_{1}(f) + c_{-1} \left[1 - \pi_{\rm tr}\right] R_{-1}(f)$ <br> **Problem:** This energative rate and the conding to  $\pi_{te}$  can be completed by weights:<br>  $c_{+} = \frac{\pi_{\rm te}}{\pi_{\rm tr}} \qquad c_{-} = \frac{1 - \pi_{\rm te}}{1 - \pi_{\rm tr}}$ <br>
Libraries such as libSVM

- 1. Motivating Example
- 2. Classification and Risk
- 3. Class-prior Change
- 4. Class-prior Change Mitigation
- **5. Class-prior Change Correction**
	- Classifier reweighting
	- Class-prior Estimation in the Semi-Supervised Setup
	- Class-prior Estimation via Distribution Matching
	- **Distribution matching via**  $L_2$ **-distance minimization**
	- **Direct**  $L_2$ **-distance Estimation**
	- ■Example
- 6. Homework

### **<sup>35</sup> Semi-supervised setup**

**If** In many situations, unlabeled data in addition to labeled data is available

 $\mathcal{X}_{{\rm tr}}:=\left\{\boldsymbol{x},y\right\}_{i=1}^n$  $i=1$  $\stackrel{\rm i.i.d.}{\sim} p_{\rm tr}(\bm x,y) \qquad \mathcal{X}_{\rm te}:=\{\bm x_i\}$  $n^{\prime}$  $i=1$  $\stackrel{\text{i.i.d.}}{\sim} p_\text{te}(\bm{x})$ 

- I In the class-prior change assumption, the two distributions shares a class-conditional density:  $p_{\rm tr}(\boldsymbol{x},y) = \pmb{p}(\boldsymbol{x}|y) \pmb{p}_{\rm tr}(y) \quad p_{\rm te}(\boldsymbol{x},y) = \pmb{p}(\boldsymbol{x}|y) \pmb{p}_{\rm te}(y)$ **Shared Shared**
- We wish to estimate the class prior of the unlabeled dataset  $p_{\text{te}}(y)$
- **This is difficult, because no labeled samples are** available

- 1. Motivating Example
- 2. Classification and Risk
- 3. Class-prior Change
- 4. Class-prior Change Mitigation
- **5. Class-prior Change Correction**
	- Classifier reweighting
	- Class-prior Estimation in the Semi-Supervised Setup
	- **Class-prior Estimation via Distribution Matching**
	- **Distribution matching via**  $L_2$ **-distance minimization**
	- **Direct**  $L_2$ **-distance Estimation**
	- ■Example
- 6. Homework

#### **<sup>37</sup> Distribution matching framework**

- Lets model the test input distribution  $p_{\text{te}}(\bm{x})$  in terms of:
	- $\bullet$  The training class-conditional distribution  $p_{\rm tr}(\bm{x}|y)$

• The test class priors  $\pi_y = p_{\text{te}}(y)$ **Problem:** Match  $q_{te}(\boldsymbol{x})$  to  $p_{te}(\boldsymbol{x})$  under some divergence  $q_{\rm te}(\bm{x}) =$  $\sum$  $\overline{c}$  $y=1$  $\pi_y p_\text{tr}(\bm x | y) \qquad \quad \frac{\mathrm{i}}{\mathrm{i}} \, p_\text{te}(\bm x) = \sum^c \frac{\mathrm{i}}{\mathrm{i}} \, p_\text{tr}(\bm x) \, ,$  $\overline{c}$  $y=1$  $p_{\text{tr}}(\bm{x}|y)p_{\text{te}}(y)$ Sicne  $p_{tr}(x|y) = p_{te}(x|y)$ :

$$
p_{\text{tr}}(\boldsymbol{x}|y=1)
$$

- 1. Motivating Example
- 2. Classification and Risk
- 3. Class-prior Change
- 4. Class-prior Change Mitigation
- **5. Class-prior Change Correction**
	- Classifier reweighting
	- Class-prior Estimation in the Semi-Supervised Setup
	- Class-prior Estimation via Distribution Matching
	- Distribution matching via L<sub>2</sub>-distance minimization
	- **Direct**  $L_2$ **-distance Estimation**
	- ■Example
- 6. Homework

#### **Distribution Matching via** 39 **-distance Minimization**

**The similarity between two distributions can be** measured by the  $L_2$ -distance:

$$
L_2\left(p_{\mathrm{te}}, q_{\mathrm{te}}\right) = \frac{1}{2} \int \left[p_{\mathrm{te}}(\bm{x}) - q_{\mathrm{te}}(\bm{x})\right]^2 \mathrm{d}\bm{x}
$$

- **The class prior can therefore be selected as**  $(\pi_1,\ldots,\pi_c) = \argmin L_2\left(p_{\text{te}}(\bm{x}), q_{\text{te}}(\bm{x})\right)$  $\pi$
- The  $L_2$  distance can be estimated by first estimating the densities  $p_{te}(x)$  and  $q_{te}(x)$ 
	- Not good since density estimation is a difficult problem

- 1. Motivating Example
- 2. Classification and Risk
- 3. Class-prior Change
- 4. Class-prior Change Mitigation
- **5. Class-prior Change Correction**
	- Classifier reweighting
	- Class-prior Estimation in the Semi-Supervised Setup
	- Class-prior Estimation via Distribution Matching
	- **Distribution matching via**  $L_2$ **-distance minimization**
	- ■**Direct L<sub>2</sub>-distance Estimation**
	- ■Example
- 6. Homework

Expectations can be estimated via sample averages:

$$
\int f(\boldsymbol{x}) p(\boldsymbol{x}) \mathrm{d} \boldsymbol{x} = \mathbb{E}_p \left[ f(\boldsymbol{x}) \right] \approx \frac{1}{n} \sum_{i=1}^n f(\boldsymbol{x}_i)
$$

$$
\left\{\boldsymbol{x}_i\right\}_{i=1}^n \overset{\text{i.i.d.}}{\sim} p(\boldsymbol{x})
$$

- **Can we estimate the**  $L_2$ **-distance in terms of** sample averages?
- $\blacksquare$  It is possible by obtaining a lower-bound that is linear in the densities

■ We use the following inequality: 1 2  $(t - y)^2 \ge 0,$ 1 2  $t^2 \geq ty$ 1 2  $y^2$ 

**Applying this pointwise gives** 

 $w(\bm{x})$  role of y

$$
\frac{1}{2}\left[p_{\mathrm{te}}(\bm{x})-q_{\mathrm{te}}(\bm{x})\right]^2 \geq w(\bm{x})\left[p_{\mathrm{te}}(\bm{x})-q_{\mathrm{te}}(\bm{x})\right]-\frac{1}{2}w(\bm{x})^2
$$

Integrating and selecting the tightest lowerbound gives

$$
\begin{aligned} \frac{1}{2}\int \left[p_{\mathrm{te}}(\bm{x})-q_{\mathrm{te}}(\bm{x})\right]^{2}\mathrm{d}\bm{x} \\ \geq \sup_{w} \int w(\bm{x})\left[p_{\mathrm{te}}(\bm{x})-q_{\mathrm{te}}(\bm{x})\right]\mathrm{d}\bm{x} - \frac{1}{2}\int w(\bm{x})^{2}\mathrm{d}\bm{x} \end{aligned}
$$

- **This lower-bound can then be estimated via** sample averages
- **Lets model**  $w(x)$  **with a linear model**

$$
w(\boldsymbol{x}) = \sum_{\ell=1}^b \alpha_\ell \varphi_\ell(\boldsymbol{x}) \qquad \varphi_\ell(\boldsymbol{x}) = \exp\left(-\frac{1}{2\sigma^2} \left\|\boldsymbol{x} - \boldsymbol{c}_\ell\right\|^2\right)
$$

**The**  $L_2$ **-distance lower bound can be written in** terms of expectations

$$
L_2(p_\text{te},q_\text{te}) \geq \sup_{w} \mathbb{E}_{p_\text{te}}\left[w(\bm{x})\right] - \sum_{c=1}^{n_c} \mathbb{E}_{\pi_y p_\text{te}}\left[w(\bm{x})\right] - \frac{1}{2}\int w(\bm{x})^2 \text{d}\bm{x}
$$

$$
L_2(p_\text{te},q_\text{te}) \geq \sup_{w} \mathbb{E}_{p_\text{te}}\left[w(\bm{x})\right] - \sum_{c=1}^{n_c} \mathbb{E}_{\pi_y p_\text{te}}\left[w(\bm{x})\right] - \frac{1}{2}\int w(\bm{x})^2 \mathrm{d}\bm{x}
$$

**The expectations can be estimated via sample** averages:  $\bm{h}_{te} =$ 1  $\overline{n}$  $\sum$  $\overline{n}$  $i=1$  $\boldsymbol{\varphi}(\boldsymbol{x}_i) \ \ \ \ \ \widehat{\boldsymbol{h}}_c =$ 1  $n_c$  $\sum$  $\overline{n}$  $i=1,y_i=c$  $\boldsymbol{\varphi}(\boldsymbol{x}_i) \quad \boldsymbol{H} =$  $\boldsymbol{\varphi}(\boldsymbol{x}) = \left[ \varphi_1(\boldsymbol{x}) \quad \varphi_2(\boldsymbol{x}) \quad \ldots \quad \varphi_\ell(\boldsymbol{x}) \right]$ Z  $\boldsymbol{\varphi}(\boldsymbol{x})\boldsymbol{\varphi}(\boldsymbol{x})^\top \mathrm d \boldsymbol{x}$ 

■ Which gives an objective function of:

$$
\widehat{L}_2(\{\pi_y\}_{y=1}^c) \approx \max_{\bm{\alpha}} \bm{\alpha}^\top \widehat{\bm{h}}_\text{te} - \sum_{y=1}^c \theta_y \bm{\alpha}^\top \widehat{\bm{h}}_y - \frac{1}{2} \bm{\alpha}^\top \bm{H} \bm{\alpha}
$$

- **Minimizing the**  $L_2$  **distance estimate w.r.t.**  $\pi_y\big\}_{y=1}^{\infty}$  $\mathcal{C}_{0}$ gives an estimate of the class prior
- **This can then be used to reweight a classifier**

- 1. Motivating Example
- 2. Classification and Risk
- 3. Class-prior Change
- 4. Class-prior Change Mitigation
- **5. Class-prior Change Correction**
	- Classifier reweighting
	- Class-prior Estimation in the Semi-Supervised Setup
	- Class-prior Estimation via Distribution Matching
	- **Distribution matching via**  $L_2$ **-distance minimization**
	- **Direct**  $L_2$ **-distance Estimation**

#### ■**Example**

6. Homework

#### **<sup>47</sup> Example**

#### Samples from two Gaussians with different means:

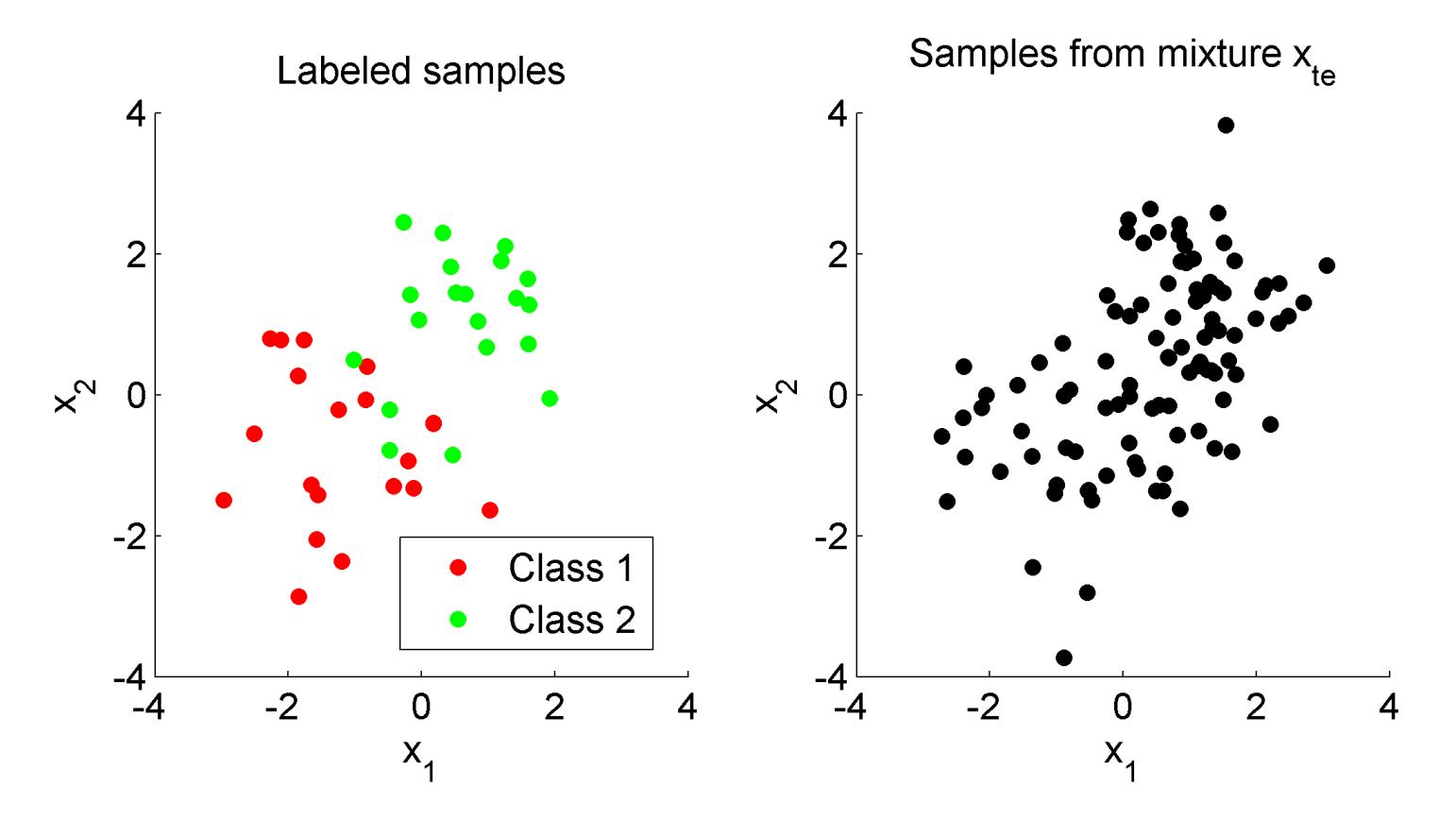

The true class prior is  $p_{te}(y=1) = 0.3$ 

# **<sup>48</sup> Example (2)**

#### The  $L_2$ -distance estimated from samples is given below:

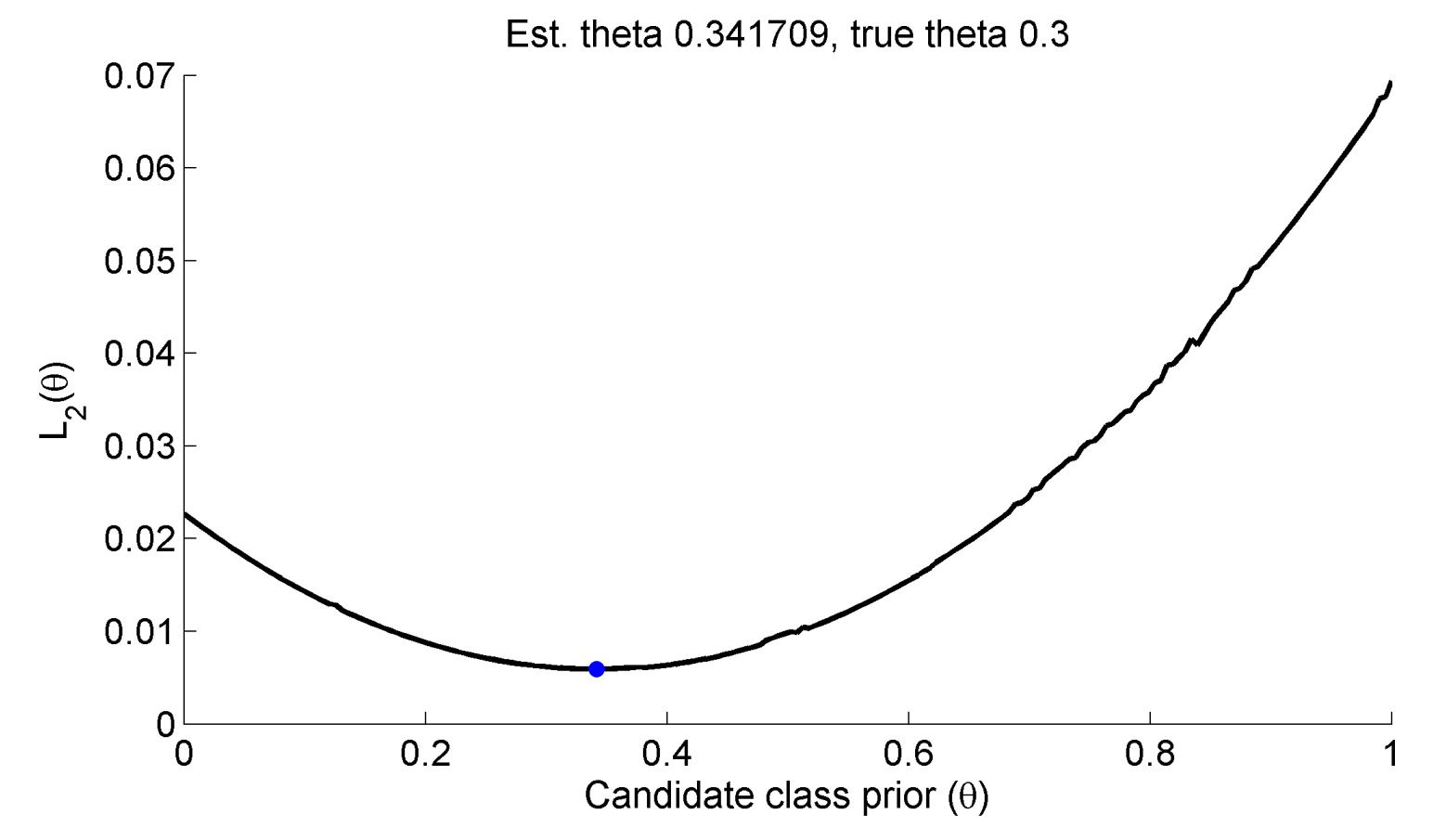

Minimum of  $L_2$  distance is near the true class prior

Difference is due to estimation from a small set l

#### **<sup>49</sup> Conclusion: Section 5**

- By *reweighting* the risk, a classifier can be trained
- The *reweighting factor* depends on the *unknown class prior*
- In a *semi-supervised setup*, the *unknown class prior can be estimated*
- **Extimation is possible by matching a model of the** test input density to the true test input density

#### **<sup>50</sup> Further Reading**

- $\blacksquare$  "Adjusting the outputs of a classifier to new a priori probabilities: a simple procedure" (Saerens, M., Latinne, P., and Decaestecker, C.)
	- Neurocomputation 14 (2002)
	- Introduced estimation of the class prior for re-adjustment of the classifier
- "Semi-supervised learning of class balance under classprior change by distribution matching." (du Plessis, M. C. & Sugiyama, M.)
	- Estimation of the class prior via Pearson divergence matching
- "Density-difference estimation" (Sugiyama, M., Suzuki, T., Kanamori, T., du Plessis, M. C., Liu, S., & Takeuchi, I.)
	- Estimation of the class prior via  $L_2$ -distance estimation (discussed here)

- 1. Motivating Example
- 2. Classification and Risk
- 3. Class-prior Change
- 4. Class-prior Change Mitigation
- 5. Class-prior Change Correction
- **6. Take-home message and homework**

#### **<sup>52</sup> Take-home Message**

- $\blacksquare$  The class-prior may change between the training and test phase
- **If** in *supervised learning*, the minimax approach can be used:
	- Minimizes the worst case result
- If the test class-prior is known, the classifier can be selected by reweighting
- **If** in *semi-supervised learning*, the test class prior can be estimated

### **<sup>53</sup> Homework**

- **Please hand in your reports now!**
- **Homework:**

Write you opinion about the special lecture today. Directly submit the printed report to the lecturer next week.